………………………… *pieczęć uczelni*

**KWESTIONARIUSZ CUDZOZIEMCA - ABSOLWENTA STUDIÓW W POLSCE:**

**pierwszego, drugiego, trzeciego stopnia, jednolitych studiów magisterskich, podyplomowych/***właściwe podkreślić*

## **CZĘŚĆ I - Wypełnia uczelnia.**

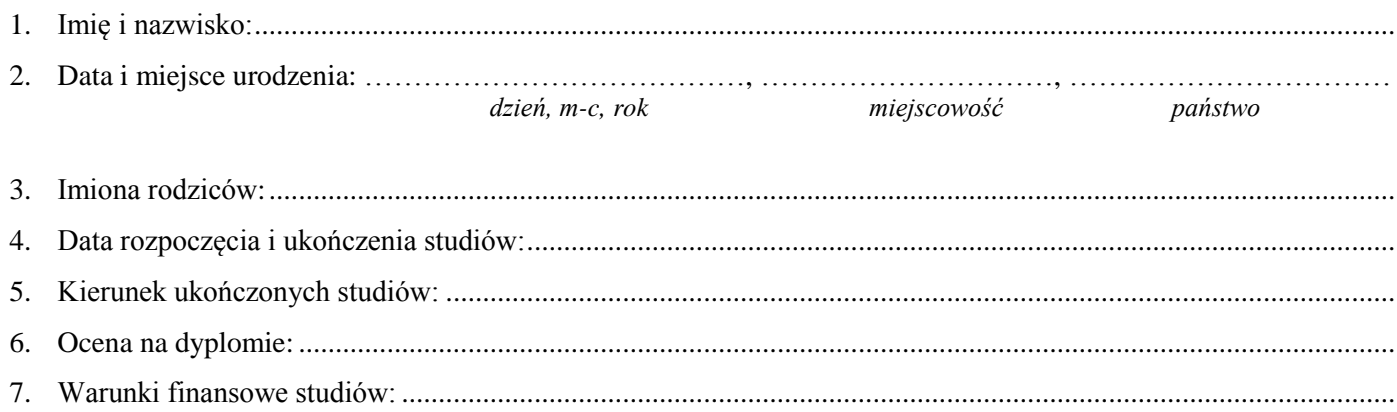

…………………… *podpis i pieczęć osoby sporządzającej*

*Informujemy, że podane w kwestionariuszu dane osobowe będą przetwarzane przez Biuro Uznawalności Wykształcenia i Wymiany Międzynarodowej z siedzibą w Warszawie, przy ul. Ogrodowej 28/30, zgodnie z ustawą z dnia 29 sierpnia 1997 r. o ochronie danych osobowych (Dz. U. z 2002 roku, nr 101, poz. 926 z późn. zm.) zgodnie z celami statutowymi.* 

## **CZĘŚĆ II - wypełnia absolwent.**

*Szanowny Absolwencie.*

*W celu utrzymania kontaktu z cudzoziemcami absolwentami polskich szkół wyższych uprzejmie prosimy o podanie poniższych danych, które wykorzystane będą wyłącznie do celów łączności Biura Uznawalności Wykształcenia i Wymiany Międzynarodowej z absolwentami, Ewentualne zmiany danych kontaktowych prosimy nadsyłać na adres poczty elektronicznej: [absolwent@buwiwm.edu.pl](mailto:absolwent@buwiwm.edu.pl) .*

8. Dane kontaktowe:

.........................................................................................................……………………………………………………… *adres*

*...................................... e-mail*

9. Tematyka pracy dyplomowej lub rozprawy doktorskiej:

 $\mathcal{L}^{\text{max}}$ 

……………………………

*podpis absolwenta*